### **APPENDICES**

Ì

医胃炎测定病例 雕饰的现在分词建筑出的现在分词形式 人名英里斯特斯 医第三角 医电子反射

ŀ

İΙ

Glossary<br>Appendix A<br>Appendix B<br>Appendix D<br>Appendix D

# Glossary

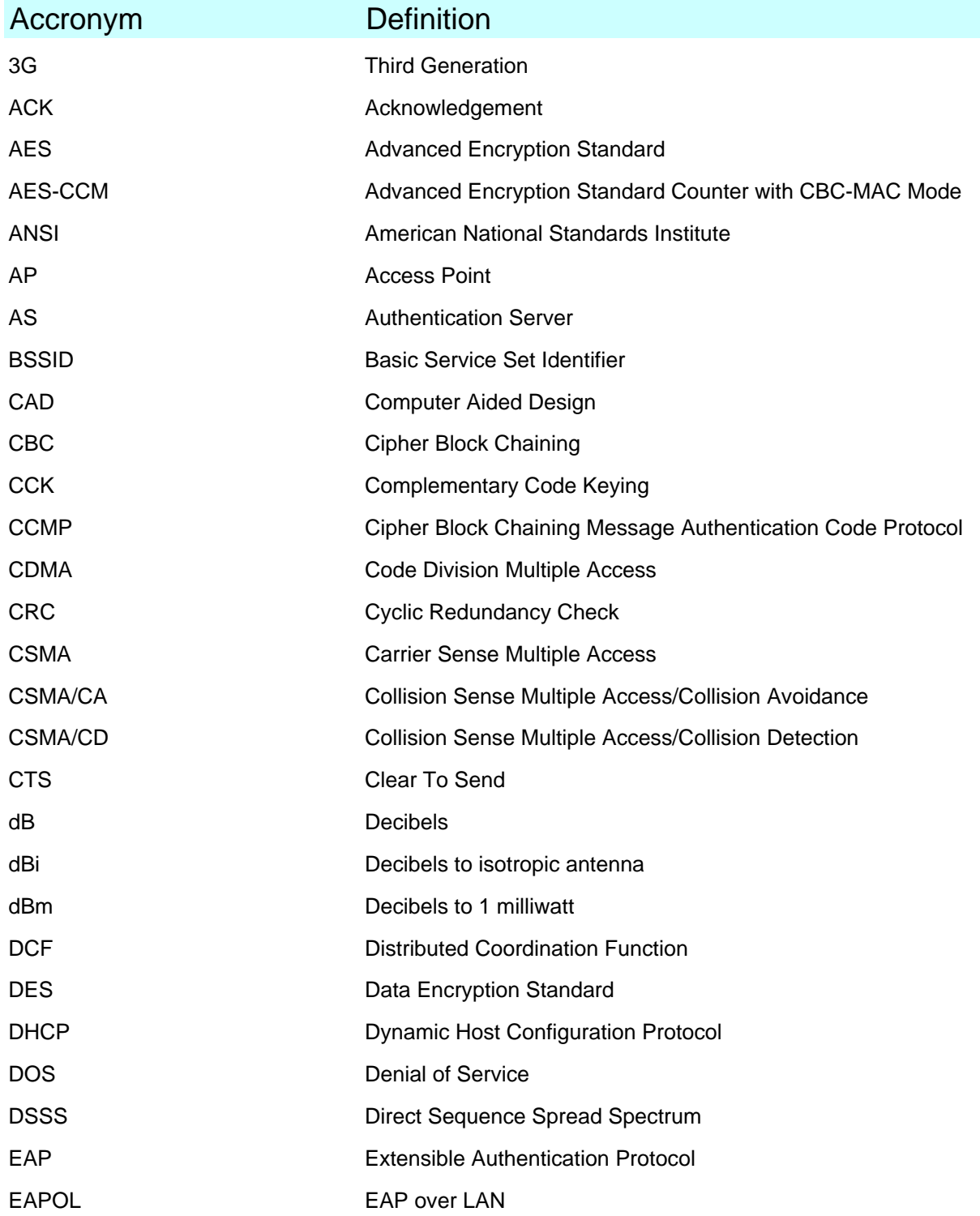

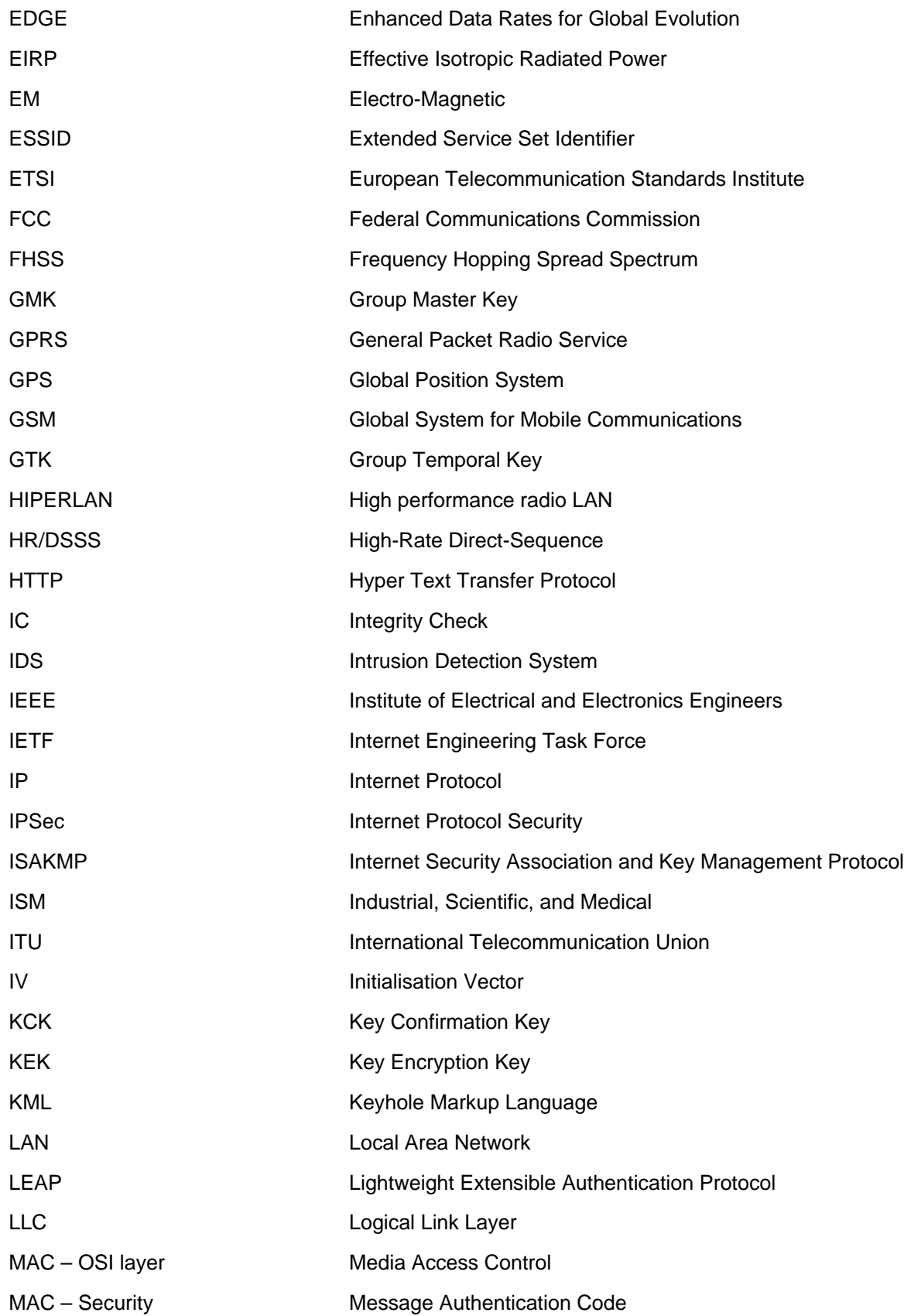

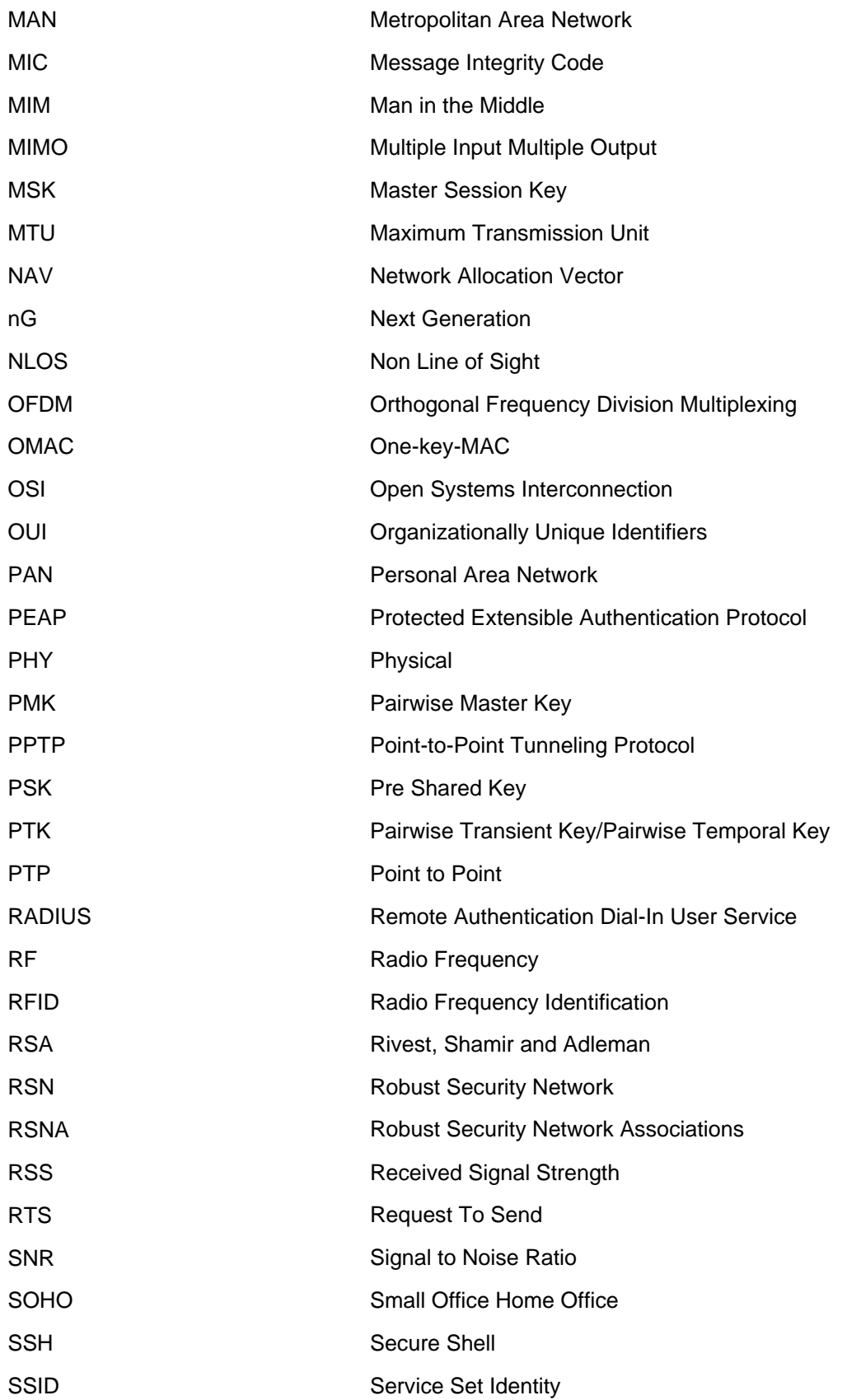

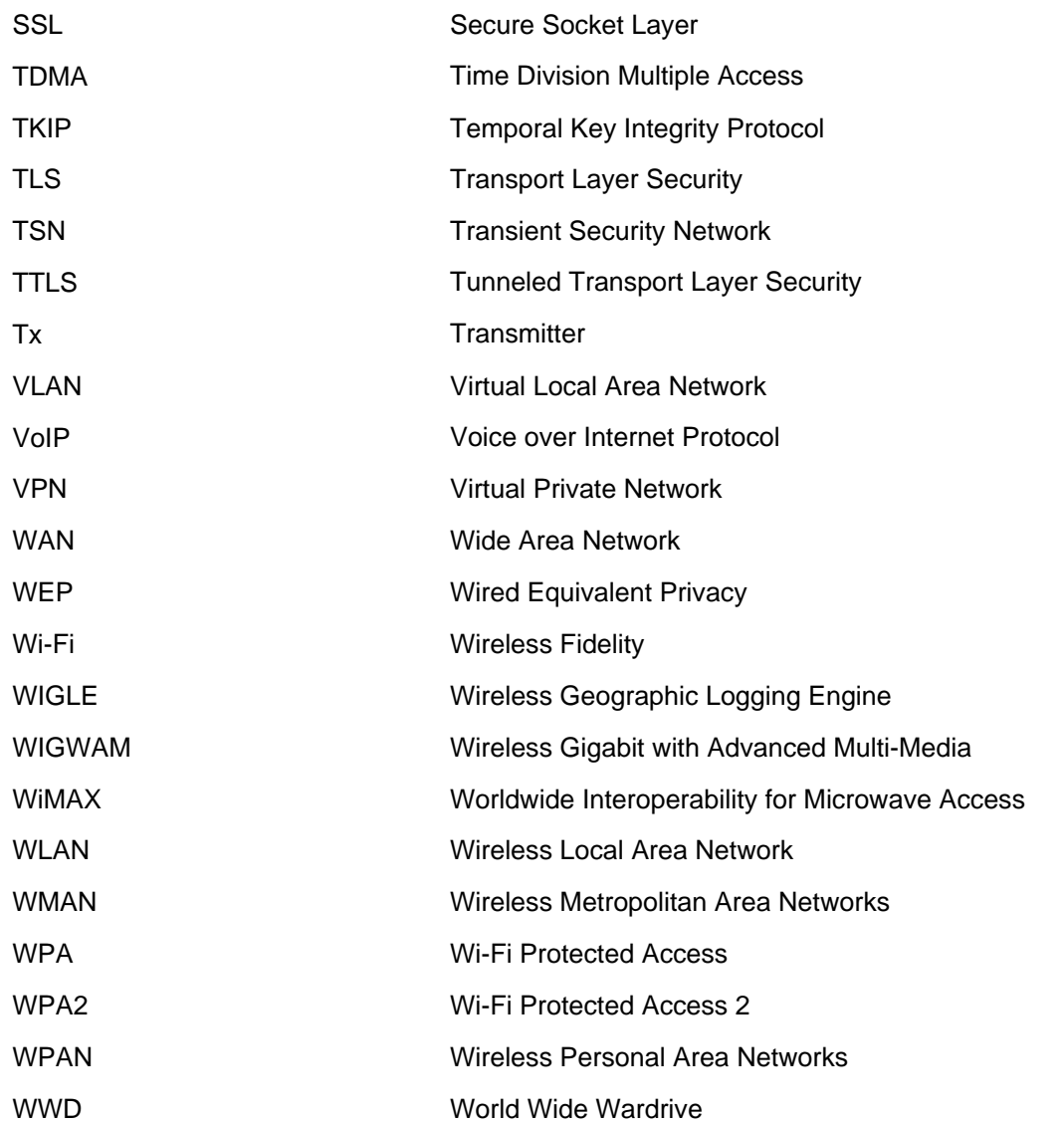

#### Appendix A

This Appendix constitute a Sample of the information acquired during the practical site survey. The rest can be found on the CD in the Appendix directory.

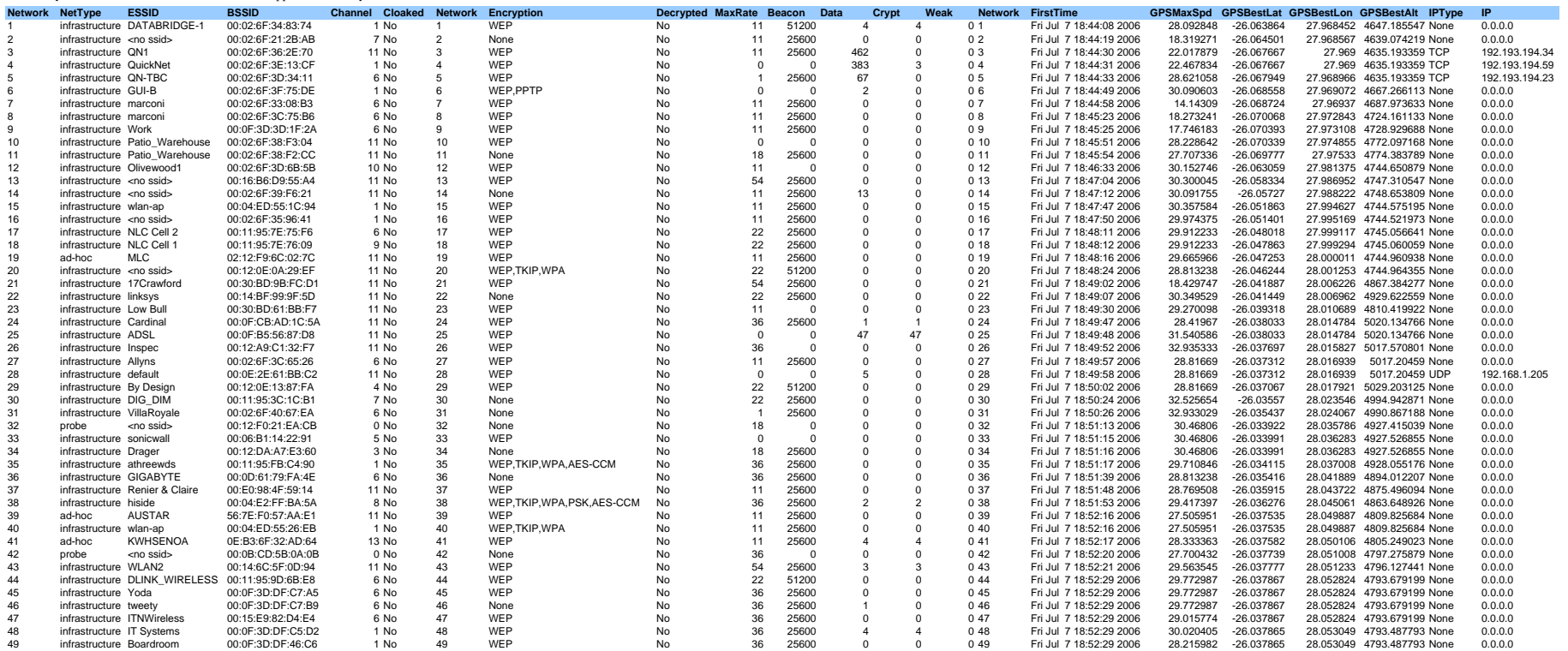

### AppendixB

AlistofafewmanufacturerswiththeirdefaultAPpasswords

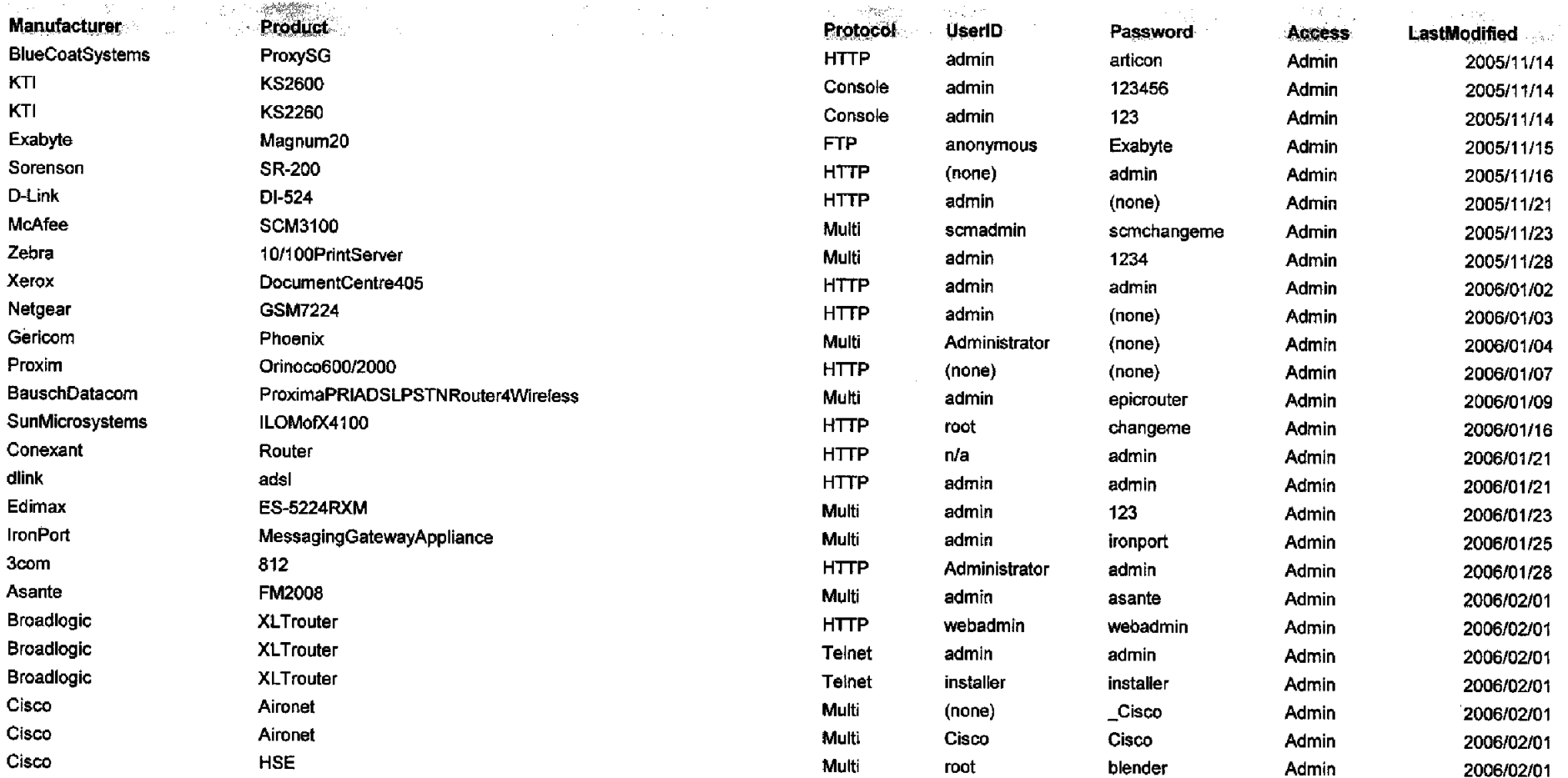

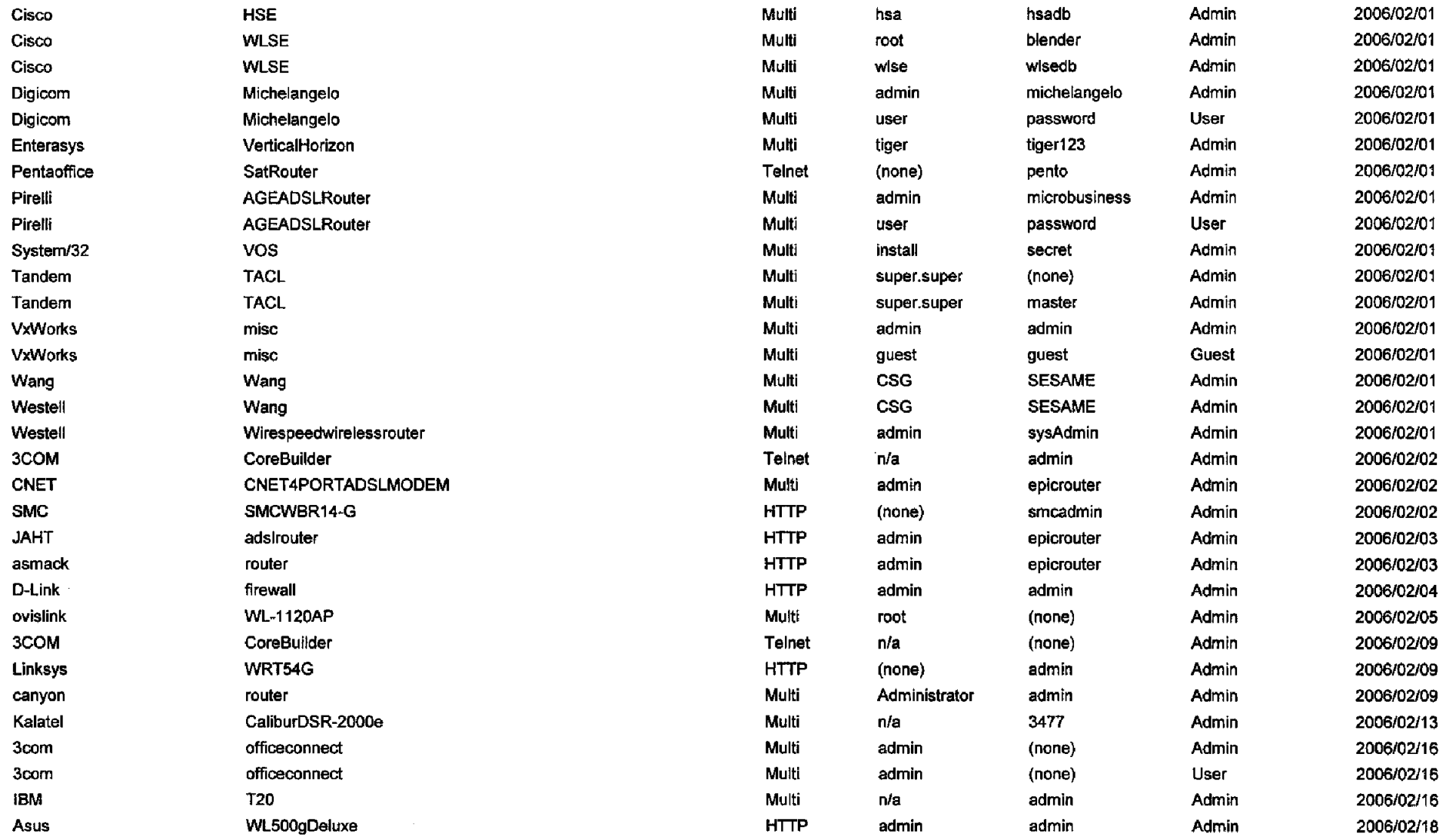

 $\sim$ 

 $\sim 10^{-1}$ 

 $\sim 10^{-1}$ 

![](_page_8_Picture_10.jpeg)

 $\sim 10^7$ 

 $\sim$ 

<u> alemando de la conte</u>

![](_page_9_Picture_33.jpeg)

and the control of the control of

**Contractor** 

 $\sim 100$ 

<u> 2007: Alexandr Herman, Argentina Marie Alexandria (</u>

<u>inconduction and</u>

₩.

 $\sim 10^7$ 

 $\sim$ 

 $\sim 100$  km s  $^{-1}$ 

![](_page_10_Picture_58.jpeg)

 $\mathcal{L}(\mathcal{L}(\mathcal{L}))$  and  $\mathcal{L}(\mathcal{L}(\mathcal{L}))$  . The contribution of  $\mathcal{L}(\mathcal{L})$ 

 $\mathcal{L}(\mathcal{L}(\mathcal{L}))$  and  $\mathcal{L}(\mathcal{L}(\mathcal{L}))$  . The contribution of the contribution of  $\mathcal{L}(\mathcal{L})$ 

 $\mathcal{L}(\mathcal{L}(\mathcal{L}))$  and  $\mathcal{L}(\mathcal{L}(\mathcal{L}))$  . The contribution of the contribution of  $\mathcal{L}(\mathcal{L})$ 

 $\sim 10^{11}$ 

 $\label{eq:2.1} \mathcal{L}(\mathcal{L}^{\text{max}}_{\mathcal{L}}(\mathcal{L}^{\text{max}}_{\mathcal{L}}),\mathcal{L}^{\text{max}}_{\mathcal{L}}(\mathcal{L}^{\text{max}}_{\mathcal{L}}))$ 

 $\mathcal{L}(\mathcal{A})$  and  $\mathcal{L}(\mathcal{A})$  and  $\mathcal{L}(\mathcal{A})$  and  $\mathcal{L}(\mathcal{A})$ 

 $\label{eq:2.1} \mathcal{L}(\mathcal{A}) = \mathcal{L}(\mathcal{A}) = \mathcal{L}(\mathcal{A}) = \mathcal{L}(\mathcal{A})$ 

 $\mathcal{A}^{\text{max}}$  and  $\mathcal{A}^{\text{max}}$ 

 $\mathcal{L}(\mathcal{L}(\mathcal{L}))$  and  $\mathcal{L}(\mathcal{L}(\mathcal{L}))$  . The contribution of  $\mathcal{L}(\mathcal{L})$ 

 $\mathcal{L}(\mathcal{L}(\mathcal{L}))$  and  $\mathcal{L}(\mathcal{L}(\mathcal{L}))$  . The contribution of the contribution of

# Appendix C

In this Appendix a comparison between AirMagnet and Kismet are made.

![](_page_11_Picture_130.jpeg)

![](_page_12_Picture_18.jpeg)

![](_page_13_Picture_131.jpeg)

## Appendix D

A sample list of OUIs, with their manufacturer and manufacturer list. More can be found on the CD.

![](_page_14_Picture_122.jpeg)

#### UNITED STATES

![](_page_15_Picture_127.jpeg)

![](_page_16_Picture_128.jpeg)

00-00-15 (hex) DATAPOINT CORPORATION

15 (base 16) DATAPOINT CORPORATION 9725 DATAPOINT DRIVE SAN ANTONIO TX 78284 UNITED STATES

00-00-16 (hex) DU PONT PIXEL SYSTEMS 16 (base 16) DU PONT PIXEL SYSTEMS . MEADLAKE PLACE THORPE LEA ROAD EGHAM, SURREY TW20 8HE ENGLAND UNITED KINGDOM

00-00-17 (hex) TEKELEC 17 (base 16) TEKELEC 26540 AGOURA ROAD CALABASAS CA 91302 UNITED STATES

00-00-18 (hex) WEBSTER COMPUTER CORPORATION

18 (base 16) WEBSTER COMPUTER CORPORATION 16040 REDWOOD LODGE ROAD LOS GATOS CA 95033-9260 UNITED STATES

00-00-19 (hex) APPLIED DYNAMICS INTERNATIONAL 19 (base 16) APPLIED DYNAMICS INTERNATIONAL 3800 STONE SCHOOL ROAD ANN ARBOR MI 48104-2499 UNITED STATES

00-00-1A (hex) ADVANCED MICRO DEVICES 00001A (base 16) ADVANCED MICRO DEVICES P.O. P.O. BOX 3453 SUNNYVALE CA 94088 UNITED STATES

- 00-00-1B (hex) NOVELL INC. 00001B (base 16) NOVELL INC. 122 E 122 EAST 1700 SOUTH M/S: E-12-1 PROVOUT 84606 UNITED STATES
- 00-00-1C (hex) BELL TECHNOLOGIES 00001C (base 16) BELL TECHNOLOGIES 330 WARREN AVENUE FREMONT CA 94539 UNITED STATES

![](_page_18_Picture_18.jpeg)